## **Description of Functions**

The functions SYSMAIN provides in menu mode or as a command in the MAINUSER subprogram are described in the following table. For each function provided in menu mode, there is a corresponding command with the same name. Exception: **Terminate**.

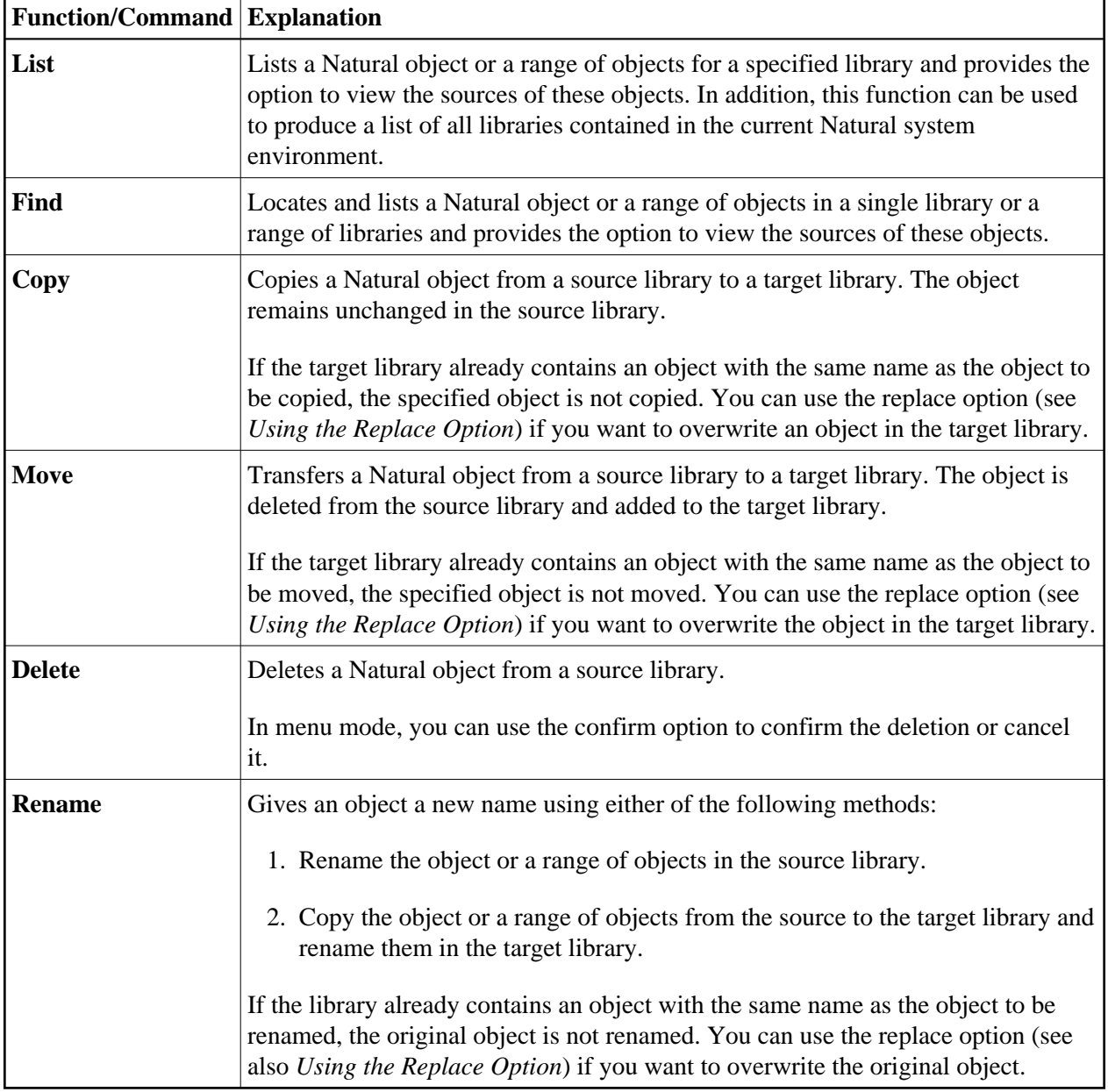

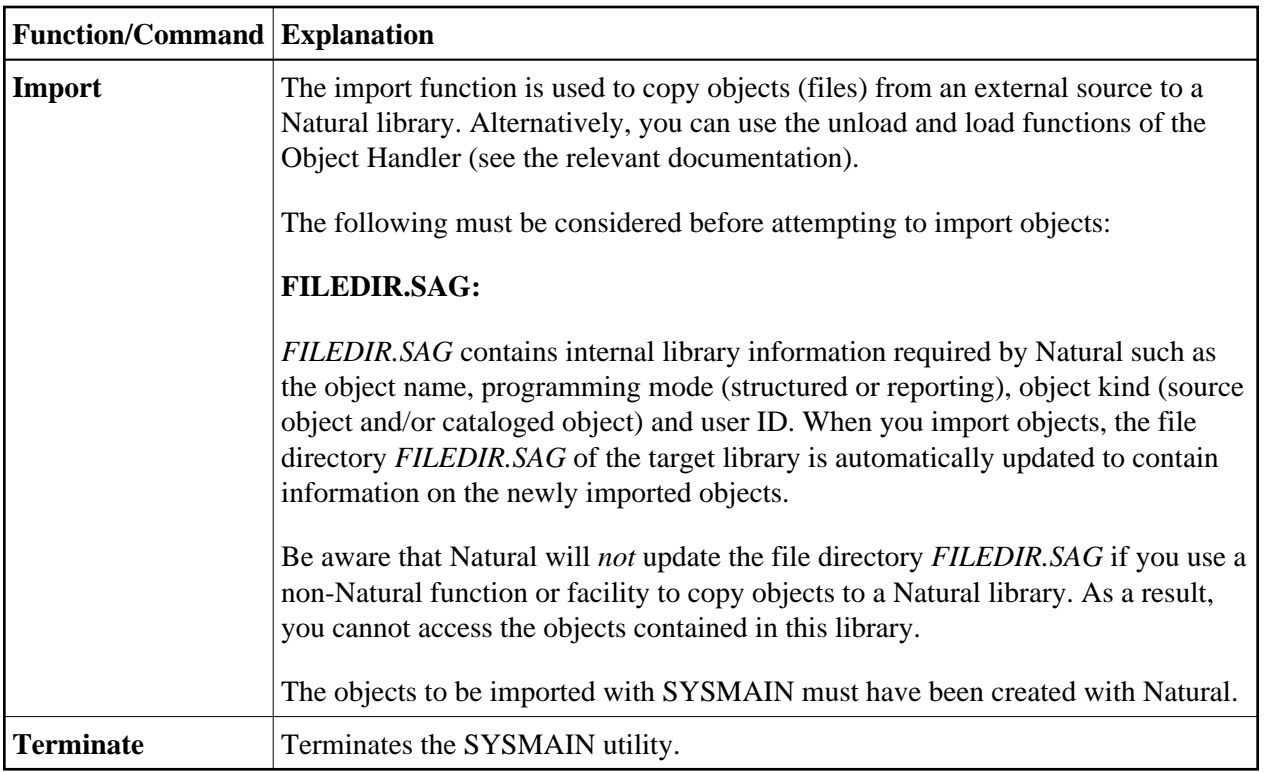

Instructions for executing a SYSMAIN function with either menu functions or commands issued to SYSMAIN with the MAINUSER subprogram are provided in the relevant sections of this documentation. Because of the similarities between the processing of programming objects and DDMs, the instructions for the menu functions only refer to the selection of programming objects.